## **Simulazione d'esame di Calcolatori Elettronici**

## **10/06/2016**

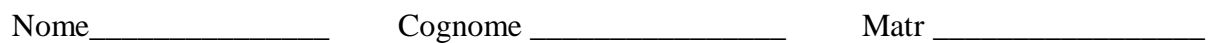

Per il superamento dell'esame è necessario svolgere correttamente i punti 1 e 2, oppure i punti 1 e 3 della traccia.

- 1. Si realizzi un programma in assembler che:
	- a. Legge da tastiera una stringa e la salva in memoria
	- b. richiama la subroutine descritta al punto 2 passando per riferimento la stringa tramite stack
	- c. inizializza il vettore delle interruzioni con la ISR descritta al punto 3
	- d. si blocca in un loop infinito
- 2. Si realizzi la subroutine assembler che effettua le seguenti operazioni:
	- a. Riceve un parametro attraverso lo stack
	- b. Conta (modulo 10) il numero di spazi e il numero di caratteri "a" e li salva in due variabili in memoria
- 3. Si realizzi una ISR in assembler che alternativamente:
	- a. Visualizza nel display a sette segmenti il numero di spazi.
	- b. Visualizza nel display a sette segmenti il numero di "a".

## L'indirizzo del display a sette segmenti è: \$E00000

Di fianco è anche riportato lo schema della singola cifra del display.

Per I/O la Trap è la #15:

- Stampa a video stringa: task  $#14$
- Lettura stringa da tastiera: task #2

L'indirizzo iniziale delle ISR è \$64.

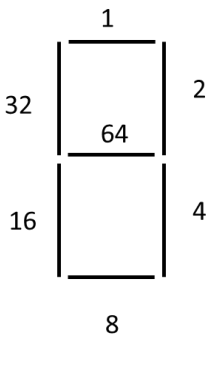